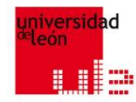

# FOTOVOLTAICA, BIOMASA Y COGENERACIÓN

BLOQUE II: Principios de generación y diseño de instalaciones de biomasa. Clase XIII

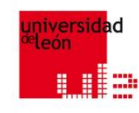

### **5.1.1 Tipos y estructura básica (I/IV)**

**Atendiendo al fluido de trabajo se clasifican en**: agua caliente a presión atmosférica, agua caliente presurizada, aceite térmico, vapor saturado (vapor de procesos) y vapor recalentado (vapor de potencia).

**Atendiendo a la circulación de los humos – agua**: acuotubulares y pirotubulares. En las primeras el fluido circula por el interior de los tubos, mientras que, en el segundo son los gases de combustión los que pasan por el interior de los tubos.

**Atendiendo al mecanismo de transmisión de calor**: radiativas y convectivas. Siempre se da, en mayor o menor medida, la transmisión de calor por convección y radicación simultáneas, pero se denominan de una u otra forma en función del mecanismo de transmisión que predomina.

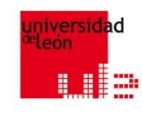

### **5.1.1 Tipos y estructura básica (II/IV)**

**Atendiendo al mecanismo de circulación del agua**: convección natural y forzada. Puede activarse la circulación del agua o, en general, el fluido de trabajo, mediante una bomba que activa la circulación del fluido de trabajo. Este tipo de caldera se dice que es de convección forzada.

**Atendiendo al combustible quemado**: carbón, fuelóleo, gasóleo, GN, mixtas, eléctricas, residuos, etc.

**Atendiendo a su estructura**: verticales y horizontales. Se refiere a la situación de los distintos intercambiadores de calor que componen la caldera, en las horizontales se sitúan al mismo nivel, uno detrás de otro, y en las verticales, uno encima del otro.

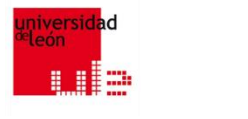

### **5.1.1 Tipos y estructura básica (III/IV)**

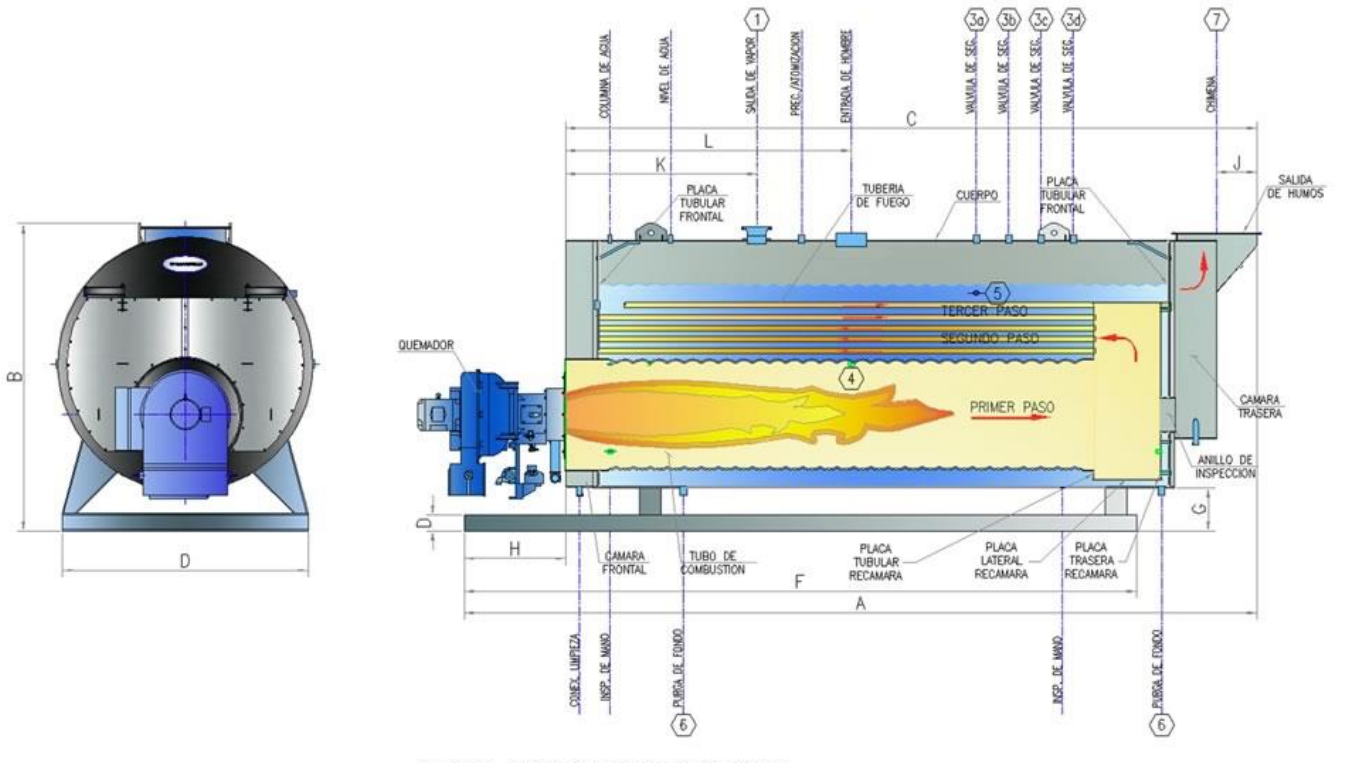

CALDERA PIROTUBULAR DE TRES PASOS

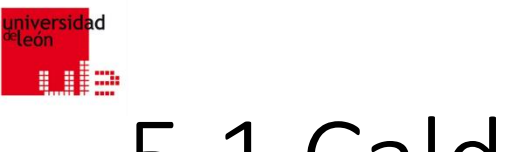

### **5.1.1 Tipos y estructura básica (IV/IV)**

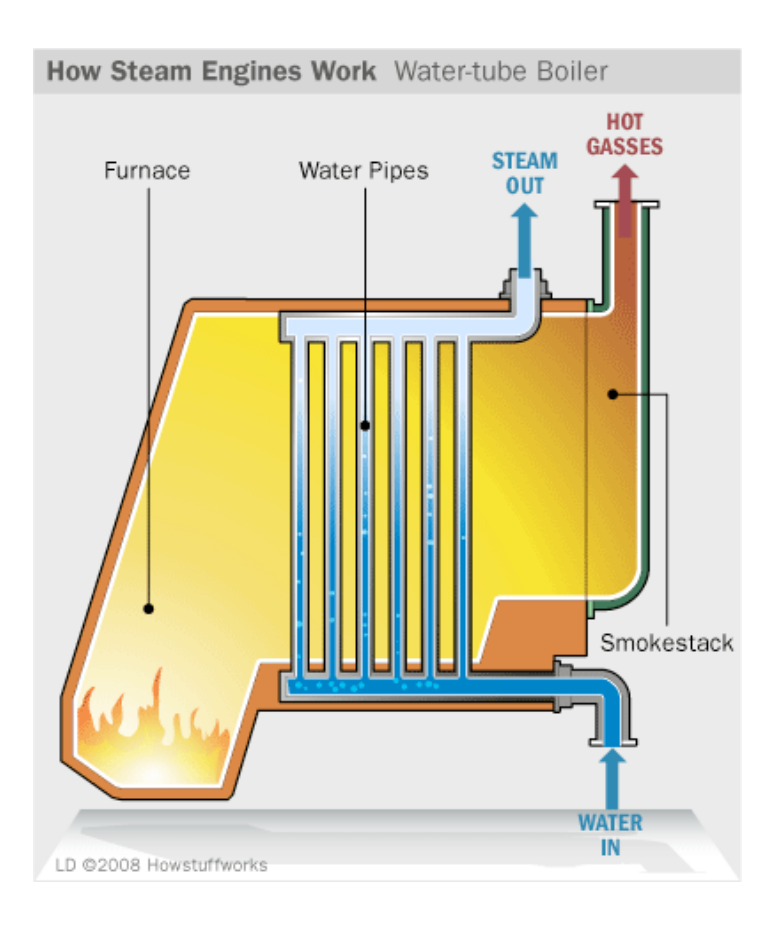

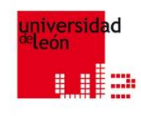

### **5.1.2 Rendimiento (I/VI)**

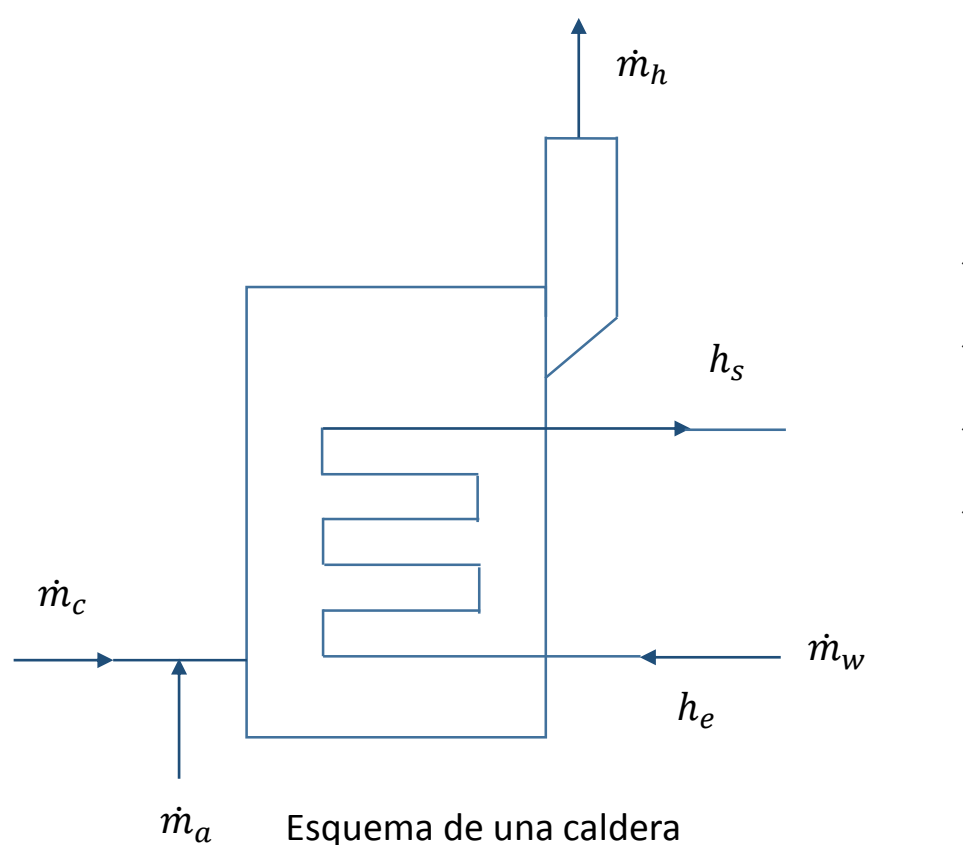

- $\dot{m}_c$  caudal másico de combustible en kg/s
- $\dot{m}_a$  caudal másico de aire en kg/s
- $\dot{m}_h$  caudal másico de gases de combustión en kg/s
- $\dot{m}_w$  caudal másico del agua en kg/s
- $h_{ws}$  entalpía específica del fluido de trabajo a la salida en J  $h_{we}$  entalpía específica del fluido de trabajo a la entrada en J

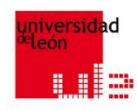

### **5.1.2 Rendimiento (II/VI)**

**Balance de masa**

$$
\dot{m}_c + \dot{m}_a = \dot{m}_h
$$

donde

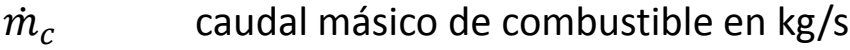

 $\dot{m}_a$  caudal másico de aire en kg/s

 $\dot{m}_h$  caudal másico de gases de combustión en kg/s

#### **Balance de calor**

 $\dot{m}_c \cdot PCI + \dot{m}_a \cdot h_a = \dot{m}_h \cdot h_h + \dot{m}_w \cdot (h_{ws} - h_{we}) + \dot{Q}$ 

### donde

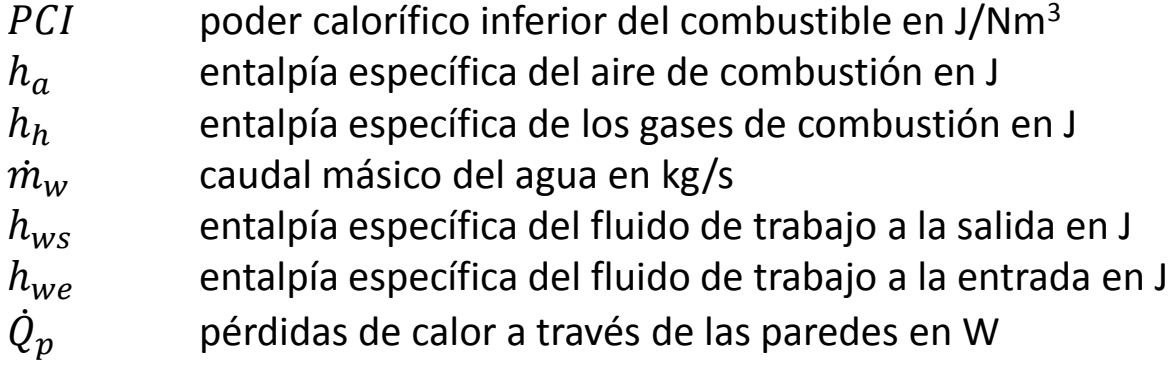

 $p$  (1)

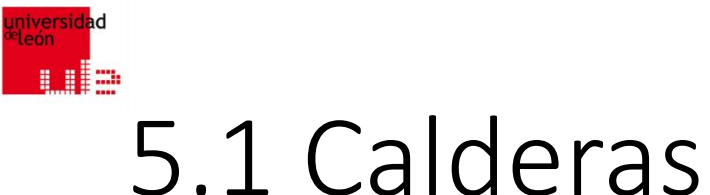

### **5.1.2 Rendimiento (III/VI)**

$$
\dot{Q}_c = \dot{m}_c \cdot PCI
$$
\n
$$
\dot{Q}_u = \dot{m}_w \cdot (h_{ws} - h_{we})
$$
\n
$$
\eta = \dot{Q}_u / \dot{Q}_c
$$

(2)

#### Donde

• 
$$
\dot{Q}_c
$$
   *energía consumida en forma de combustible en W*

- $\cdot$   $\dot{m}_c$  caudal másico de combustible en kg/s
- $PCI$  poder calorífico inferior del combustible en J/Nm<sup>3</sup>
- $\dot{Q}_u$ energía útil generada en forma de calor útil en W
- $\cdot$   $\dot{m}_w$  caudal másico del agua en kg/s
- $h_{ws}$  entalpía específica del fluido de trabajo a la salida en J
- $h_{we}$  entalpía específica del fluido de trabajo a la entrada en J
- $\eta$  rendimiento de la caldera, referido al PCI del combustible

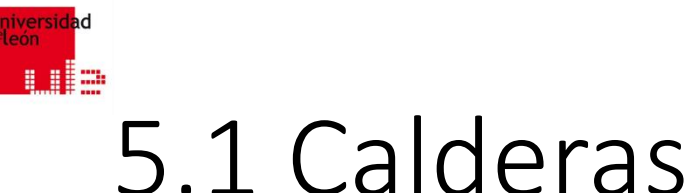

### **5.1.2 Rendimiento (IV/VI)**

$$
\eta = 1 + R_{acm} \cdot \left(\frac{c_{pa}}{PCI_m}\right) \cdot T_a - R_{hc} \cdot \left(\frac{c_{ph}}{PCI_m}\right) \cdot T_h - \dot{Q}_p / \dot{Q}_c \tag{3}
$$

- $R_{acm} = \dot{m}_a / \dot{m}_c$
- 
- 
- 
- 
- 
- 
- 
- 
- $\dot{Q}_p$
- $\dot{Q}_c$
- relación másica aire-combustible en kg/kg •  $\dot{m}_a$  caudal másico de aire en kg/s •  $\dot{m}_c$  caudal másico de combustible en kg/s •  $c_{pa}$   $c_{pa}$  calor específico del aire a presión constante en J/(kg·K) •  $PCI_m$  poder calorífico inferior referido a la unidad de masa en MJ/kg •  $T_a$  emperatura centígrada a la entrada de la caldera, en  $^{\circ}$ C •  $R_{hc} = R_{acm} + 1$  relación másica gases-combustible en kg/kg •  $c_{ph}$  calor específico de los gases de combustión a presión constante en J/(kg·K) •  $T_h$  temperatura centígrada a la salida de la caldera, en  $^{\circ}$ C pérdidas de calor a través de las paredes en W
	- energía consumida en forma de combustible en W

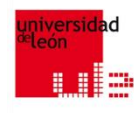

## **5.1.2 Rendimiento (V/VI)**

$$
R_{acv} = PC \cdot (1+n) \tag{4}
$$

- $R_{acv}$  relación aire-combustible en volumen en Nm<sup>3</sup> aire/Nm<sup>3</sup>
- $PC$  poder comburívoro en kg/kg
- $n$  exceso de aire en tanto por uno y en masa

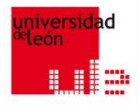

### **5.1.2 Rendimiento (VI/VI)**

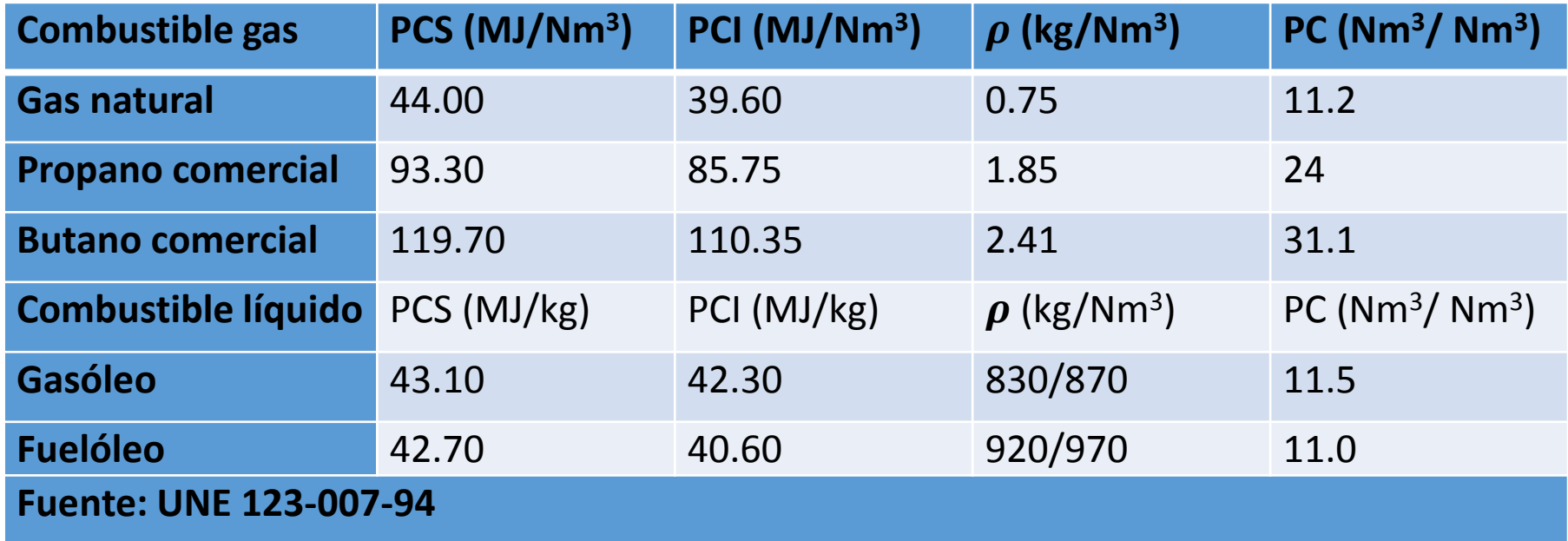

Características de los combustibles más usados

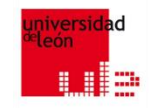

## 5.1 Calderas (Ejemplo de cálculo)

**Una caldera de gas natural tiene una potencia útil de 5 MW, la temperatura de entrada del aire es 15 ºC y la de salida de los gases de combustión 130 ºC (quemador), el exceso de aire es del 5%, las pérdidas a través de las paredes son un 3% de la potencia consumida en forma de combustible.**

**Otros datos: calor específico del aire es 1.01 kJ/(kg·K), densidad del aire 1.29 kg/Nm<sup>3</sup> , calor específico de los gases de combustión 1.07 kJ/(kg·K), y la tabla de la diapositiva anterior. Calcular el rendimiento esperado de la caldera y los caudales de gas natural, aire y gases de combustión.**

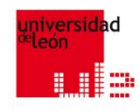

## 5.1 Calderas (Pistas)

 $R_{acm} = R_{acv} \cdot (\rho_a/\rho_c)$ 

- $R_{acm}$  relación másica aire-combustible en kg/kg
- $R_{acv}$  relación aire-combustible en volumen en Nm<sup>3</sup> aire/Nm<sup>3</sup>
- $\rho_a$  densidad del aire en kg/Nm<sup>3</sup>
- $\rho_c$  densidad del combustible en kg/Nm<sup>3</sup>

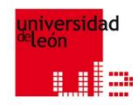

## 5.1 Calderas (Pistas, pasos I/III)

**Paso 1:** Cálculo de la relación aire-combustible en volumen (4).  $R_{acy} = PC \cdot (1 + n)$ **Paso 2:** Cálculo de la relación aire-combustible en masa.  $R_{acm} = R_{acv} \cdot (\rho_a/\rho_c)$ **Paso 3:** Cálculo de la relación gases-combustible en masa.  $R_{hc} = R_{acm} + 1$ **Paso 4:** Cálculo del PCI referido a la unidad de masa.  $PCI_m = \frac{PCI}{Q}$  $\rho_c$ 

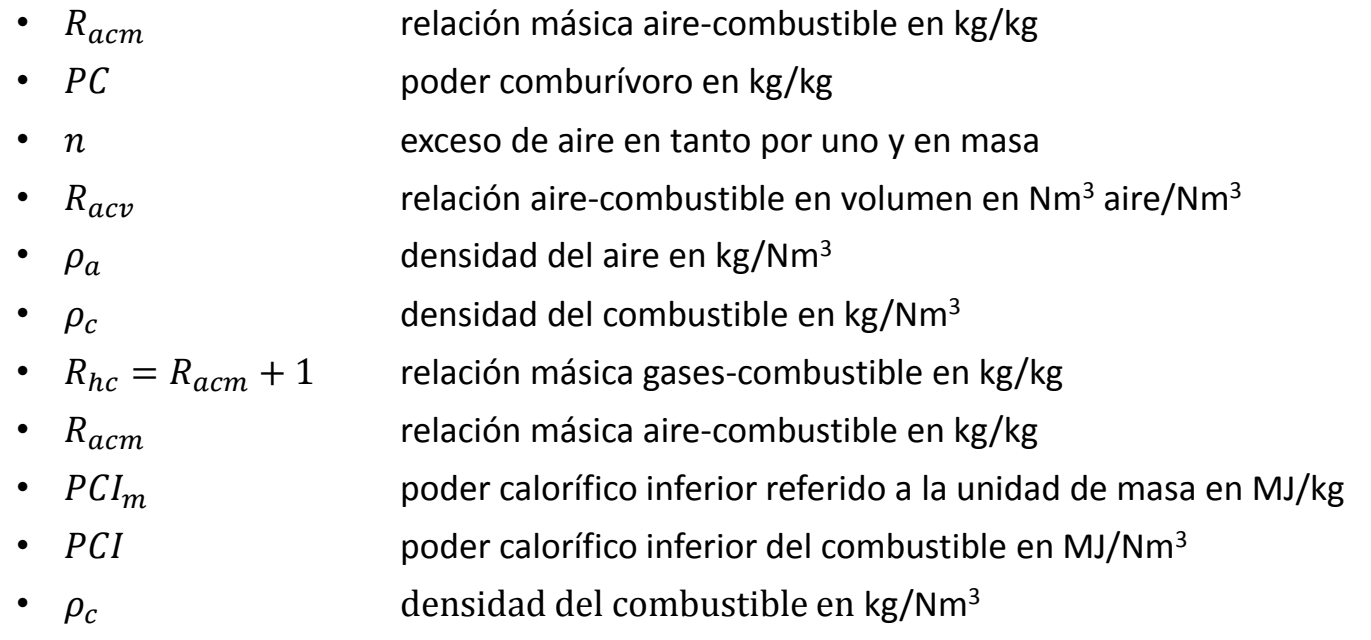

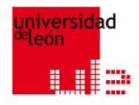

## 5.1 Calderas (Pistas, pasos II/III)

**Paso 5:** Cálculo del rendimiento (3). 
$$
\eta = 1 + R_{acm} \cdot \left(\frac{c_{pa}}{PCl_m}\right) \cdot T_a - R_{hc} \cdot \left(\frac{c_{ph}}{PCl_m}\right) \cdot T_h - \frac{\dot{Q}_p}{\dot{Q}_c}
$$
 donde

•  $R_{acm} = \dot{m}_a / \dot{m}_c$ 

- 
- 
- 
- 
- 

- 
- 
- $\dot{Q}_p$

 $\dot{Q}_c$ 

relación másica aire-combustible en kg/kg •  $\dot{m}_a$  caudal másico de aire en kg/s •  $\dot{m}_c$  caudal másico de combustible en kg/s •  $c_{pa}$  calor específico del aire a presión constante en J/(kg·K) •  $PCI_m$  poder calorífico inferior referido a la unidad de masa en MJ/kg •  $T_a$  emperatura centígrada a la entrada de la caldera, en  $^{\circ}$ C •  $R_{hc} = R_{acm} + 1$  relación másica gases-combustible en kg/kg •  $c_{ph}$  ended to specifico della gases de combustión a presión constante en J/(kg·K) •  $T_h$  temperatura centígrada a la salida de la caldera, en  $^{\circ}$ C pérdidas de calor a través de las paredes en W energía consumida en forma de combustible en W

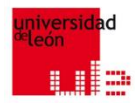

## 5.1 Calderas (Pistas, pasos III/III)

**Paso 6:** Cálculo de la potencia térmica consumida en forma de gas natural.

$$
\dot{Q}_c = \dot{m}_c \cdot PCI; \ \dot{Q}_u = \dot{m}_w \cdot (h_{ws} - h_{we}); \ \eta = \frac{\dot{Q}_u}{\dot{Q}_c} \rightarrow \dot{Q}_c = \frac{\dot{Q}_u}{\eta}
$$

**Paso 7:** Cálculo de los caudales másicos.

gas natural  $\dot{m}_c = \frac{\dot{Q}_c}{P C I}$  $\frac{\partial c}{\partial c}$ ; aire  $\dot{m}_a = \dot{m}_c \cdot R_{acm}$ ; gases de combustión  $\dot{m}_h = \dot{m}_c + \dot{m}_a$ 

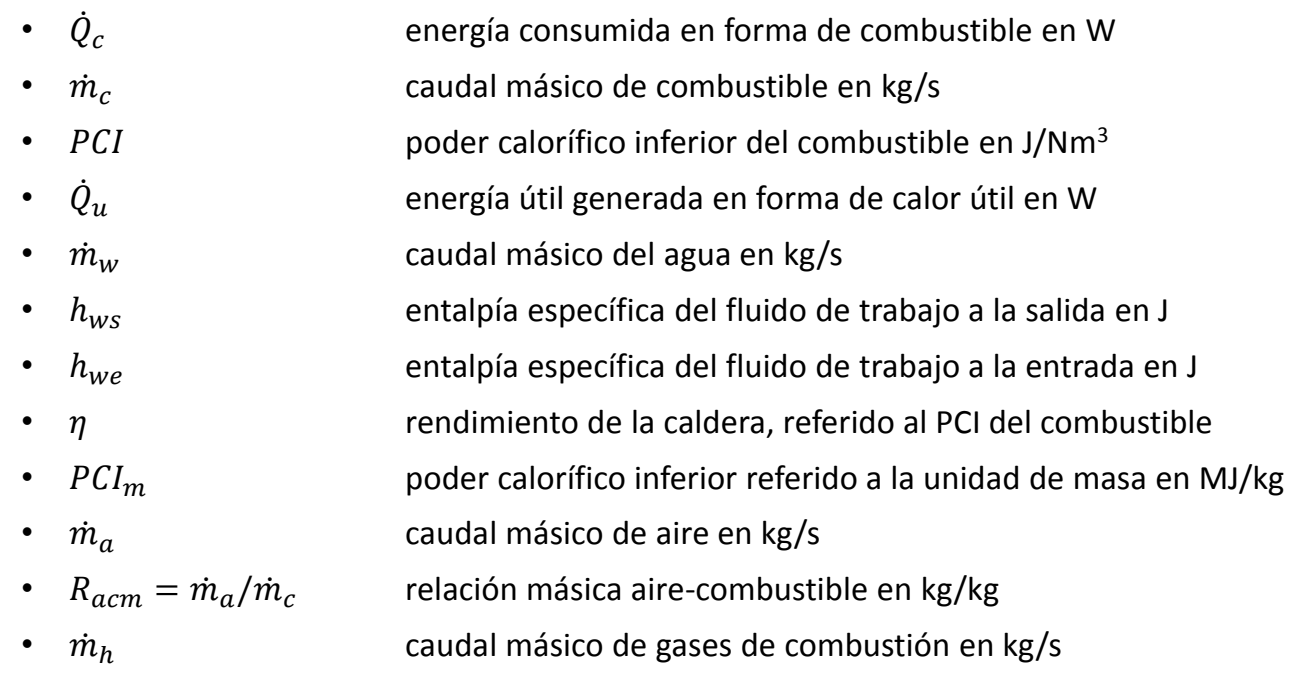

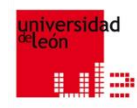

## 5.1 Calderas (Pistas, pasos I/III)

**Paso 1:** Cálculo de la relación aire-combustible en volumen (4).  $R_{acy} = PC \cdot (1 + n)$ **Paso 2:** Cálculo de la relación aire-combustible en masa.  $R_{acm} = R_{acv} \cdot (\rho_a/\rho_c)$ **Paso 3:** Cálculo de la relación gases-combustible en masa.  $R_{hc} = R_{acm} + 1$ **Paso 4:** Cálculo del PCI referido a la unidad de masa.  $PCI_m = \frac{PCI}{Q}$  $\rho_c$ 

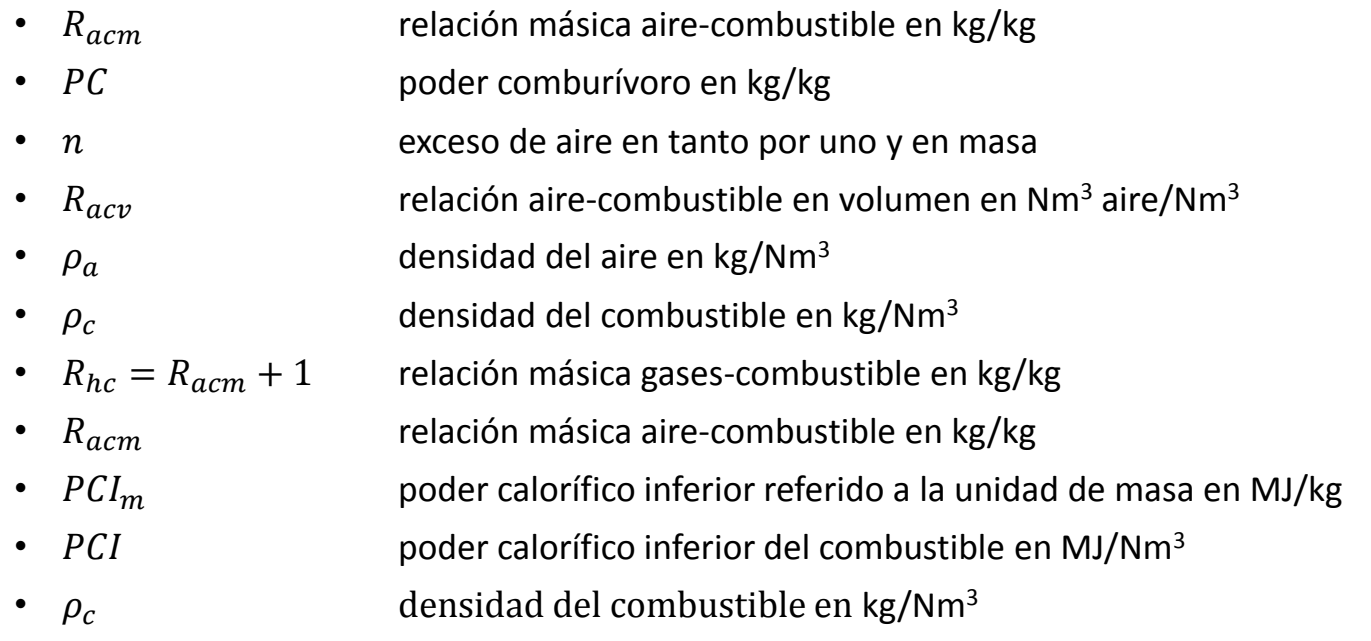

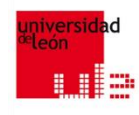

## **Ejemplo de cálculo (Solución I/VII)**

## **Cálculo de la relación aire-combustible en volumen (4)**

$$
R_{acv} = PC \cdot (1+n) = 11.2 \cdot (1+0.05) = 11.76 \ (Nm^3 \ aire)/(Nm^3 \ GN) \tag{4}
$$

- $R_{acv}$  relación aire-combustible en volumen en Nm<sup>3</sup> aire/Nm<sup>3</sup>
- $PC$  poder comburívoro del combustible en Nm<sup>3</sup>/Nm<sup>3</sup>
- $n$  exceso de aire en tanto por uno y en masa

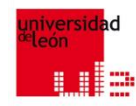

## 5.1 Calderas (Pistas, pasos I/III)

**Paso 1:** Cálculo de la relación aire-combustible en volumen (4).  $R_{acy} = PC \cdot (1 + n)$ **Paso 2:** Cálculo de la relación aire-combustible en masa.  $R_{acm} = R_{acv} \cdot (\rho_a/\rho_c)$ **Paso 3:** Cálculo de la relación gases-combustible en masa.  $R_{hc} = R_{acm} + 1$ **Paso 4:** Cálculo del PCI referido a la unidad de masa.  $PCI_m = \frac{PCI}{Q}$  $\rho_c$ 

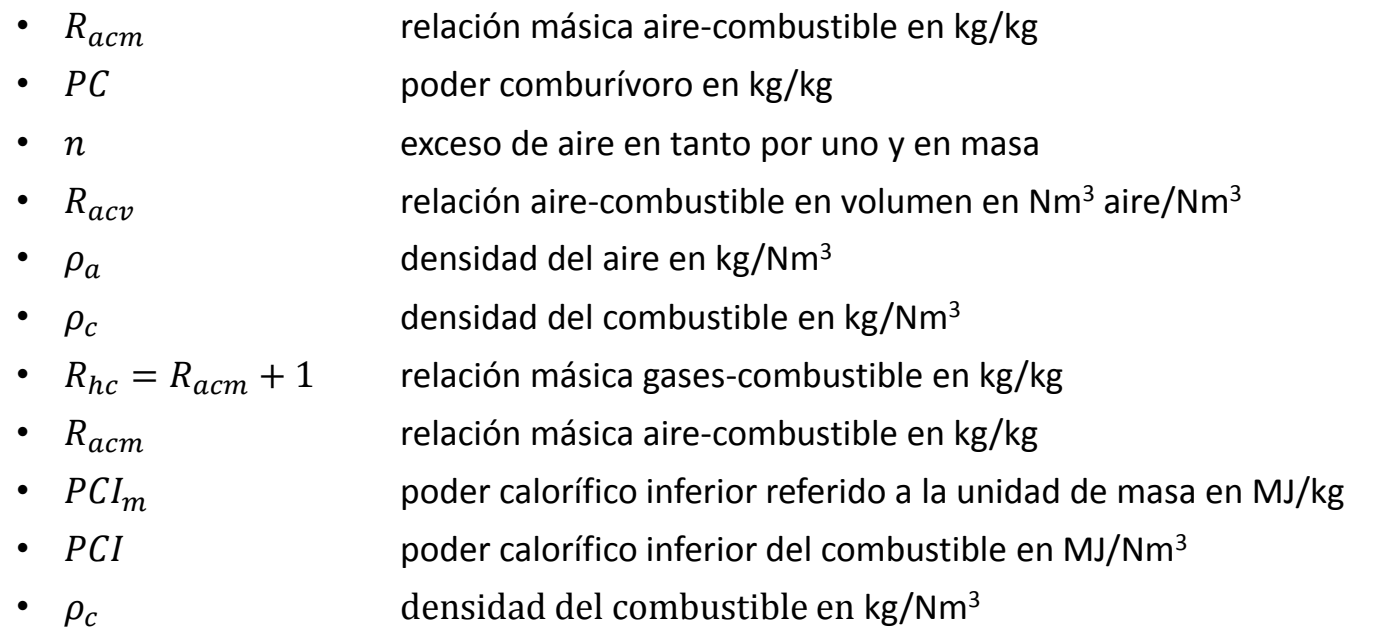

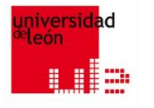

### **Ejemplo de cálculo (Solución II/) Cálculo de la relación aire-combustible en masa**

$$
R_{acm} = R_{acv} \cdot (\rho_a/\rho_c) = 11.76 \cdot \left(\frac{1.29}{0.75}\right) =
$$
  
= 20.23 kg/kg

- $R_{acm}$  relación másica aire-combustible en kg/kg
- $R_{acv}$  relación aire-combustible en volumen en Nm<sup>3</sup> aire/Nm<sup>3</sup>
- $\rho_a$  densidad del aire en kg/Nm<sup>3</sup>
- $\rho_c$  densidad del combustible en kg/Nm<sup>3</sup>

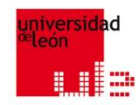

## 5.1 Calderas (Pistas, pasos I/III)

**Paso 1:** Cálculo de la relación aire-combustible en volumen (4).  $R_{acy} = PC \cdot (1 + n)$ **Paso 2:** Cálculo de la relación aire-combustible en masa.  $R_{acm} = R_{acv} \cdot (\rho_a/\rho_c)$ **Paso 3:** Cálculo de la relación gases-combustible en masa.  $R_{hc} = R_{acm} + 1$ **Paso 4:** Cálculo del PCI referido a la unidad de masa.  $PCI_m = \frac{PCI}{Q}$  $\rho_c$ 

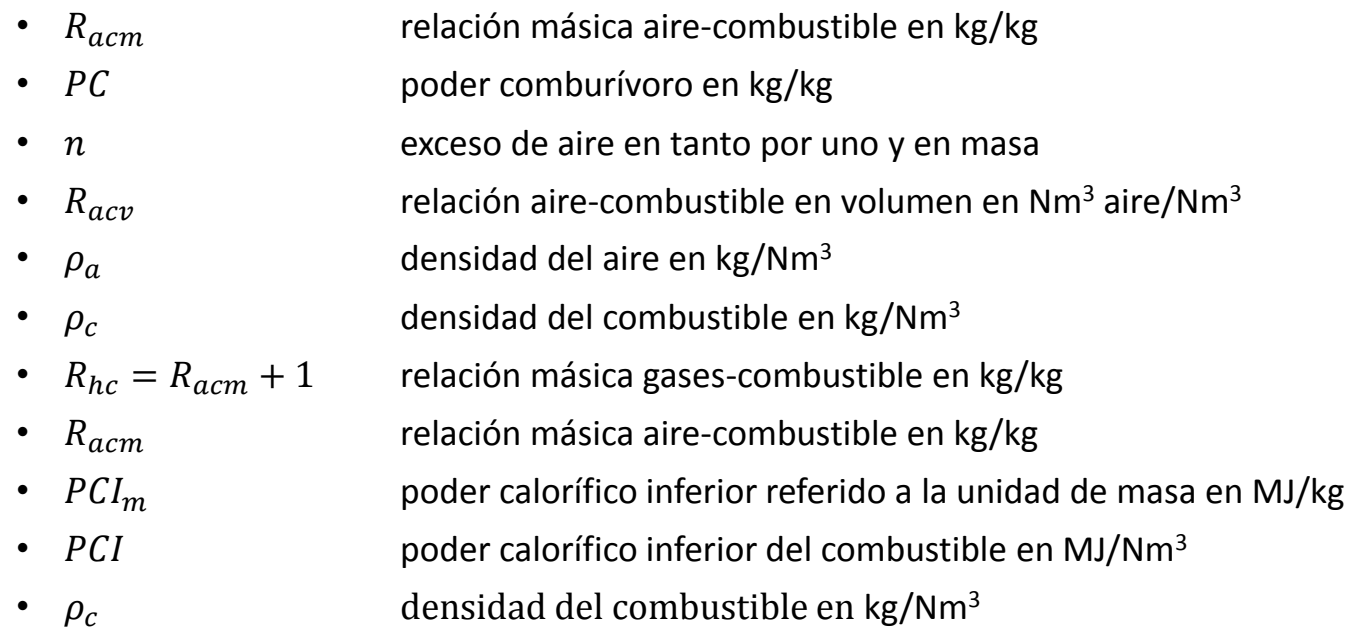

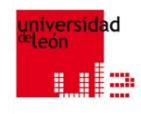

## **Ejemplo de cálculo (Solución III/VII) Cálculo de la relación gases-combustible en masa**

$$
R_{hc} = R_{acm} + 1 = 20.23 + 1 = 21.23
$$

donde

•  $R_{hc} = R_{acm} + 1$  relación másica gases-combustible en kg/kg •  $R_{acm}$  relación másica aire-combustible en kg/kg

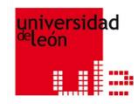

## 5.1 Calderas (Pistas, pasos I/III)

**Paso 1:** Cálculo de la relación aire-combustible en volumen (4).  $R_{acy} = PC \cdot (1 + n)$ **Paso 2:** Cálculo de la relación aire-combustible en masa.  $R_{acm} = R_{acv} \cdot (\rho_a/\rho_c)$ **Paso 3:** Cálculo de la relación gases-combustible en masa.  $R_{hc} = R_{acm} + 1$ **Paso 4:** Cálculo del PCI referido a la unidad de masa.  $PCI_m = \frac{PCI}{Q}$  $\rho_c$ 

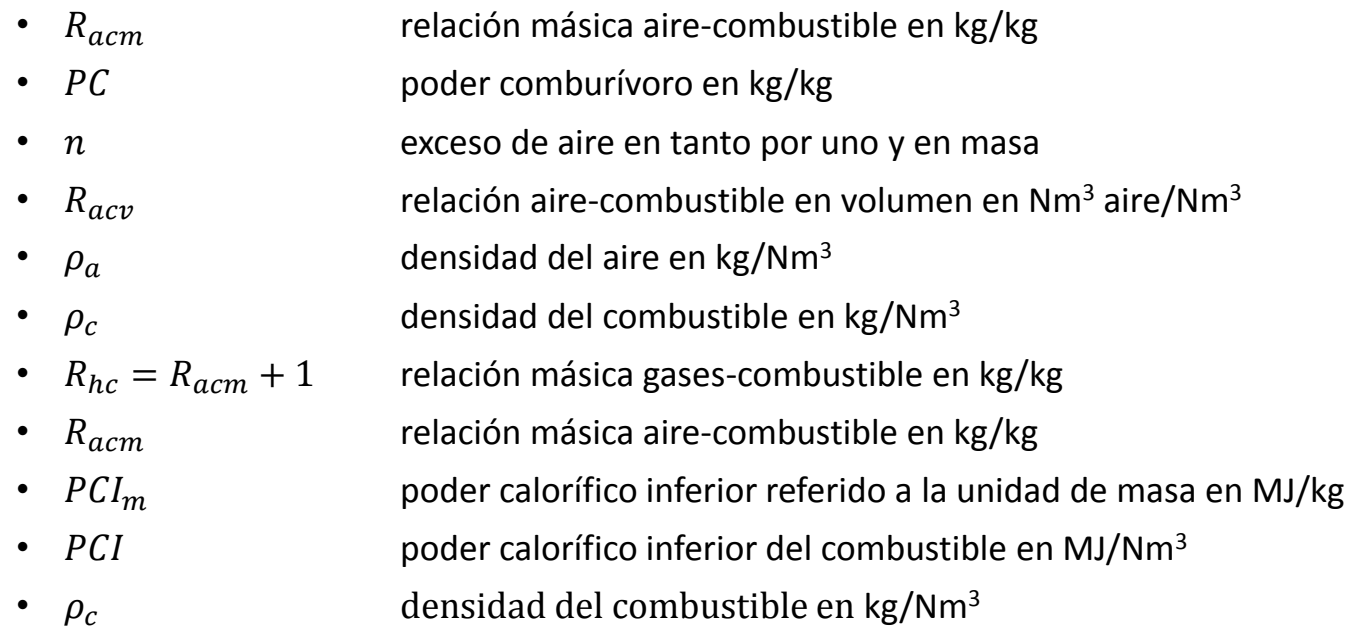

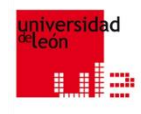

## **Ejemplo de cálculo (Solución IV/VII) Cálculo del PCI referido a la unidad de masa**

$$
PCI_m = \frac{PCI}{\rho_c} = \frac{39.60}{0.75} = 52.8 \, MJ/kg
$$

donde

•  $PCI_m$  poder calorífico inferior referido a la unidad de masa en MJ/kg

•  $PCI$  poder calorífico inferior del combustible en MJ/Nm<sup>3</sup>

•  $\rho_c$  densidad del combustible en kg/Nm<sup>3</sup>

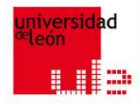

## 5.1 Calderas (Pistas, pasos II/III)

**Paso 5:** Cálculo del rendimiento (3). 
$$
\eta = 1 + R_{acm} \cdot \left(\frac{c_{pa}}{PCl_m}\right) \cdot T_a - R_{hc} \cdot \left(\frac{c_{ph}}{PCl_m}\right) \cdot T_h - \frac{\dot{Q}_p}{\dot{Q}_c}
$$

donde

- $R_{acm} = \dot{m}_a / \dot{m}_c$
- 
- 
- 
- 
- 
- 
- 
- 
- $\dot{Q}_p$
- $\dot{Q}_c$

relación másica aire-combustible en kg/kg •  $\dot{m}_a$  caudal másico de aire en kg/s •  $\dot{m}_c$  caudal másico de combustible en kg/s •  $c_{pa}$  calor específico del aire a presión constante en J/(kg·K) •  $PCI_m$  poder calorífico inferior referido a la unidad de masa en MJ/kg •  $T_a$  emperatura centígrada a la entrada de la caldera, en  $^{\circ}$ C •  $R_{hc} = R_{acm} + 1$  relación másica gases-combustible en kg/kg •  $c_{ph}$  ended to specifico della gases de combustión a presión constante en J/(kg·K) •  $T_h$  temperatura centígrada a la salida de la caldera, en  $^{\circ}$ C pérdidas de calor a través de las paredes en W energía consumida en forma de combustible en W

a alm 5.1 Calderas

#### **Ejemplo de cálculo (Solución V/VII) Cálculo del rendimiento (3)**

$$
\eta = 1 + R_{acm} \cdot \left(\frac{c_{pa}}{PCI_m}\right) \cdot T_a - R_{hc} \cdot \left(\frac{c_{ph}}{PCI_m}\right) \cdot T_h - \frac{\dot{Q}_p}{\dot{Q}_c} =
$$
  
= 1 + 20.23 \cdot \left(\frac{1.01}{52\,800}\right) \cdot 15 - 21.23 \cdot \left(\frac{1.07}{52\,800}\right) \cdot 130 - \frac{0.03}{1} = 1 + 0.006 - 0.056 - 0.03 = 0.92 (92%) (3)

donde

•  $R_{acm} = \dot{m}_a / \dot{m}_c$ relación másica aire-combustible en kg/kg •  $\dot{m}_a$  caudal másico de aire en kg/s •  $\dot{m}_c$  audal másico de combustible en kg/s  $c_{pa}$  and  $c_{pa}$  and  $c_{pa}$  calor específico del aire a presión constante en kJ/(kg·K) •  $PCI_m$  poder calorífico inferior referido a la unidad de masa en MJ/kg •  $T_a$   $T_a$ •  $R_{hc} = R_{acm} + 1$  relación másica gases-combustible en kg/kg  $c_{ph}$  calor específico de los gases de combustión a presión constante en kJ/(kg·K) •  $T_h$  temperatura centígrada a la salida de la caldera, en  $\degree$ C •  $\dot{Q}_p$  pérdidas de calor a través de las paredes en W •  $\dot{Q}_c$ energía consumida en forma de combustible en W

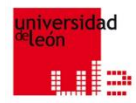

## 5.1 Calderas (Pistas, pasos III/III)

**Paso 6:** Cálculo de la potencia térmica consumida en forma de gas natural.

$$
\dot{Q}_c = \dot{m}_c \cdot PCI; \ \dot{Q}_u = \dot{m}_w \cdot (h_{ws} - h_{we}); \ \eta = \frac{\dot{Q}_u}{\dot{Q}_c} \rightarrow \dot{Q}_c = \frac{\dot{Q}_u}{\eta}
$$

**Paso 7:** Cálculo de los caudales másicos.

gas natural  $\dot{m}_c = \frac{\dot{Q}_c}{P C I}$  $\frac{\partial c}{\partial c}$ ; aire  $\dot{m}_a = \dot{m}_c \cdot R_{acm}$ ; gases de combustión  $\dot{m}_h = \dot{m}_c + \dot{m}_a$ 

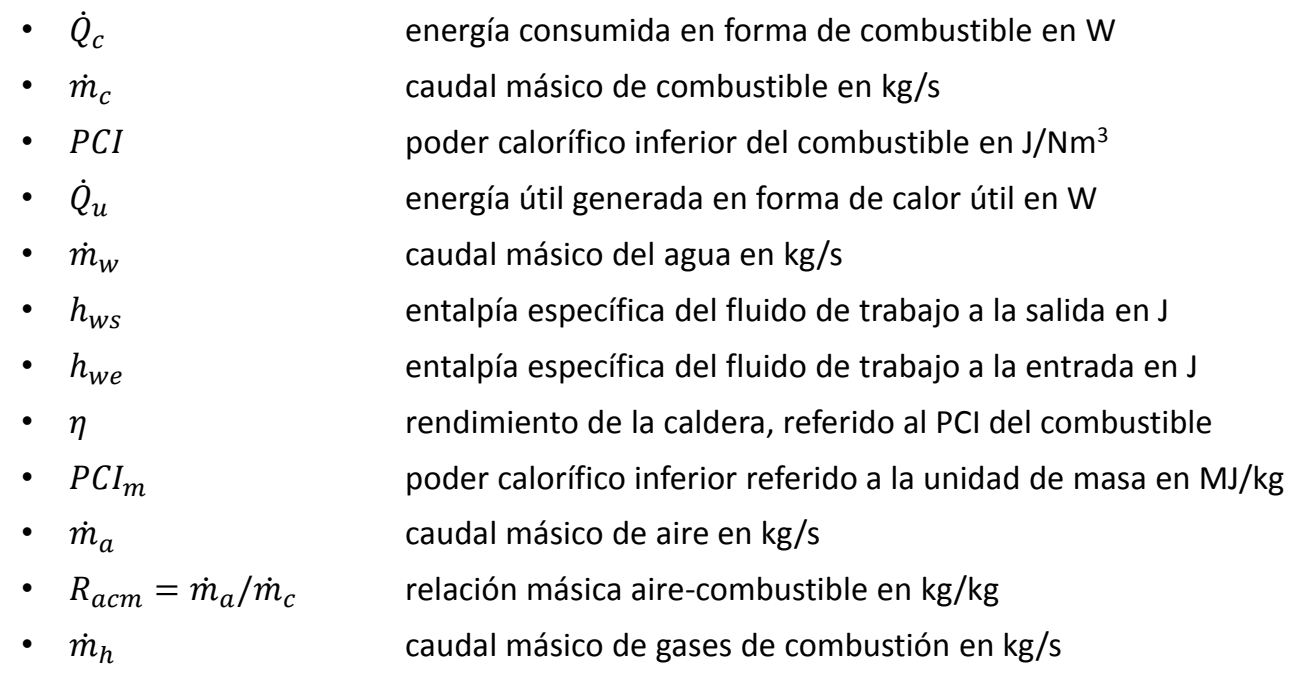

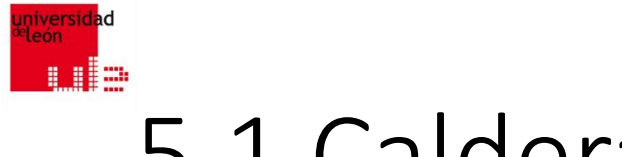

**Ejemplo de cálculo (Solución VI/VII)**

**Potencia térmica consumida en forma de gas natural**

$$
\dot{Q}_c = \dot{m}_c \cdot PCI
$$

$$
\dot{Q}_u = \dot{m}_w \cdot (h_{ws} - h_{we})
$$

$$
\eta = \frac{\dot{Q}_u}{\dot{Q}_c} \to \dot{Q}_c = \frac{\dot{Q}_u}{\eta} = \frac{5}{0.92} = 5.43 \, MW \tag{2}
$$

Donde

- $\dot{Q}_c$ energía consumida en forma de combustible en W
- $\cdot$   $\dot{m}_c$  caudal másico de combustible en kg/s
- $PCI$  poder calorífico inferior del combustible en J/Nm<sup>3</sup>
- $\dot{Q}_u$ energía útil generada en forma de calor útil en W
- $\dot{m}_w$  caudal másico del agua en kg/s
- $h_{ws}$  entalpía específica del fluido de trabajo a la salida en J
- $h_{we}$  entalpía específica del fluido de trabajo a la entrada en J
- $\eta$  rendimiento de la caldera, referido al PCI del combustible

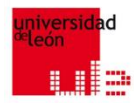

## 5.1 Calderas (Pistas, pasos III/III)

**Paso 6:** Cálculo de la potencia térmica consumida en forma de gas natural.

$$
\dot{Q}_c = \dot{m}_c \cdot PCI; \ \dot{Q}_u = \dot{m}_w \cdot (h_{ws} - h_{we}); \ \eta = \frac{\dot{Q}_u}{\dot{Q}_c} \rightarrow \dot{Q}_c = \frac{\dot{Q}_u}{\eta}
$$

**Paso 7:** Cálculo de los caudales másicos.

gas natural  $\dot{m}_c = \frac{\dot{Q}_c}{P C I}$  $\frac{\partial c}{\partial c}$ ; aire  $\dot{m}_a = \dot{m}_c \cdot R_{acm}$ ; gases de combustión  $\dot{m}_h = \dot{m}_c + \dot{m}_a$ 

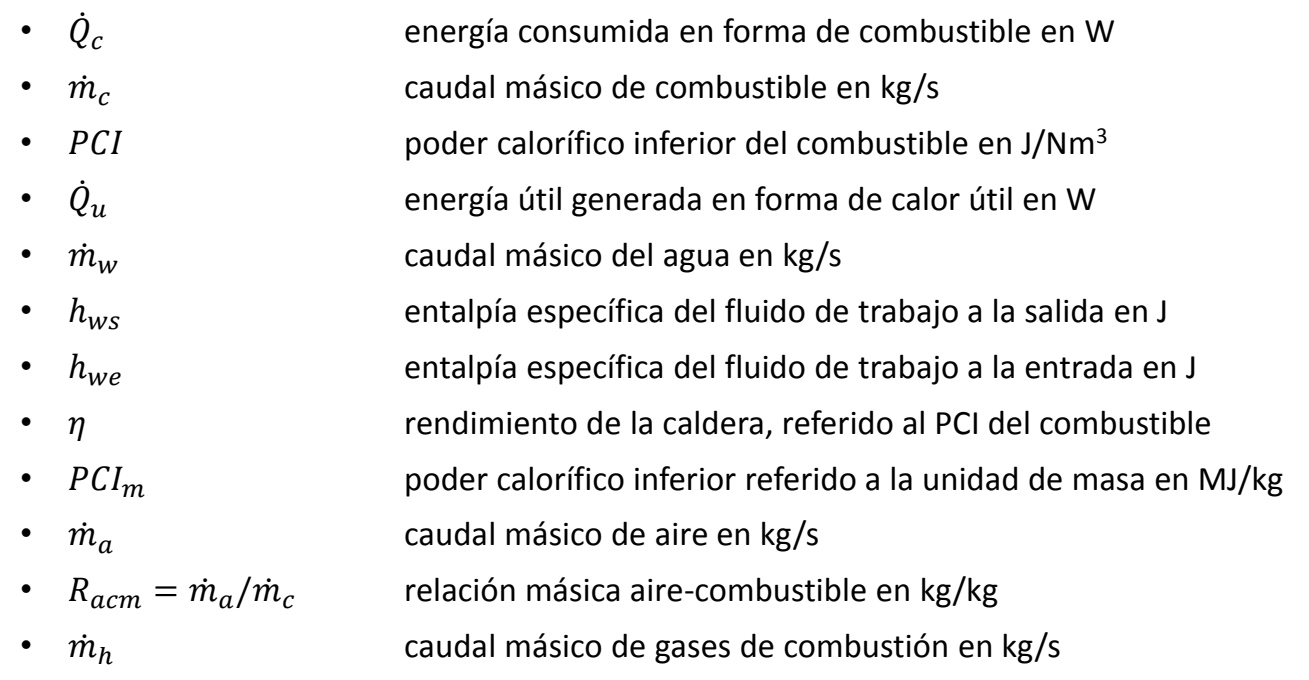

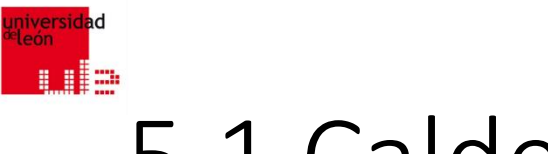

### **Ejemplo de cálculo (Solución VII/VII) Cálculo de los caudales másicos**

gas natural

$$
\dot{m}_c = \frac{\dot{Q}_c}{PCl_m} = \frac{5.43}{52.8} = 0.103 \, kg/s
$$

aire  $\dot{m}_a = \dot{m}_c \cdot R_{acm} = 0.103 \cdot 20.23 = 2.082 kg/s$ gases de combustión  $\dot{m}_h = \dot{m}_c + \dot{m}_q = 0.103 + 2.082 = 2.185 \, kg/s$ 

- $\dot{m}_c$  caudal másico de combustible en kg/s
- $\dot{Q}_c$ energía consumida en forma de combustible en W (ó en J/s)
- $PCI_m$  poder calorífico inferior referido a la unidad de masa en MJ/kg
- $\dot{m}_a$  caudal másico de aire en kg/s
- $\dot{m}_c$  caudal másico de combustible en kg/s
- $R_{acm} = \dot{m}_a / \dot{m}_c$ relación másica aire-combustible en kg/kg
- $\dot{m}_h$  caudal másico de gases de combustión en kg/s

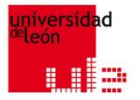

## 5.2 Equipos auxiliares. Chimeneas

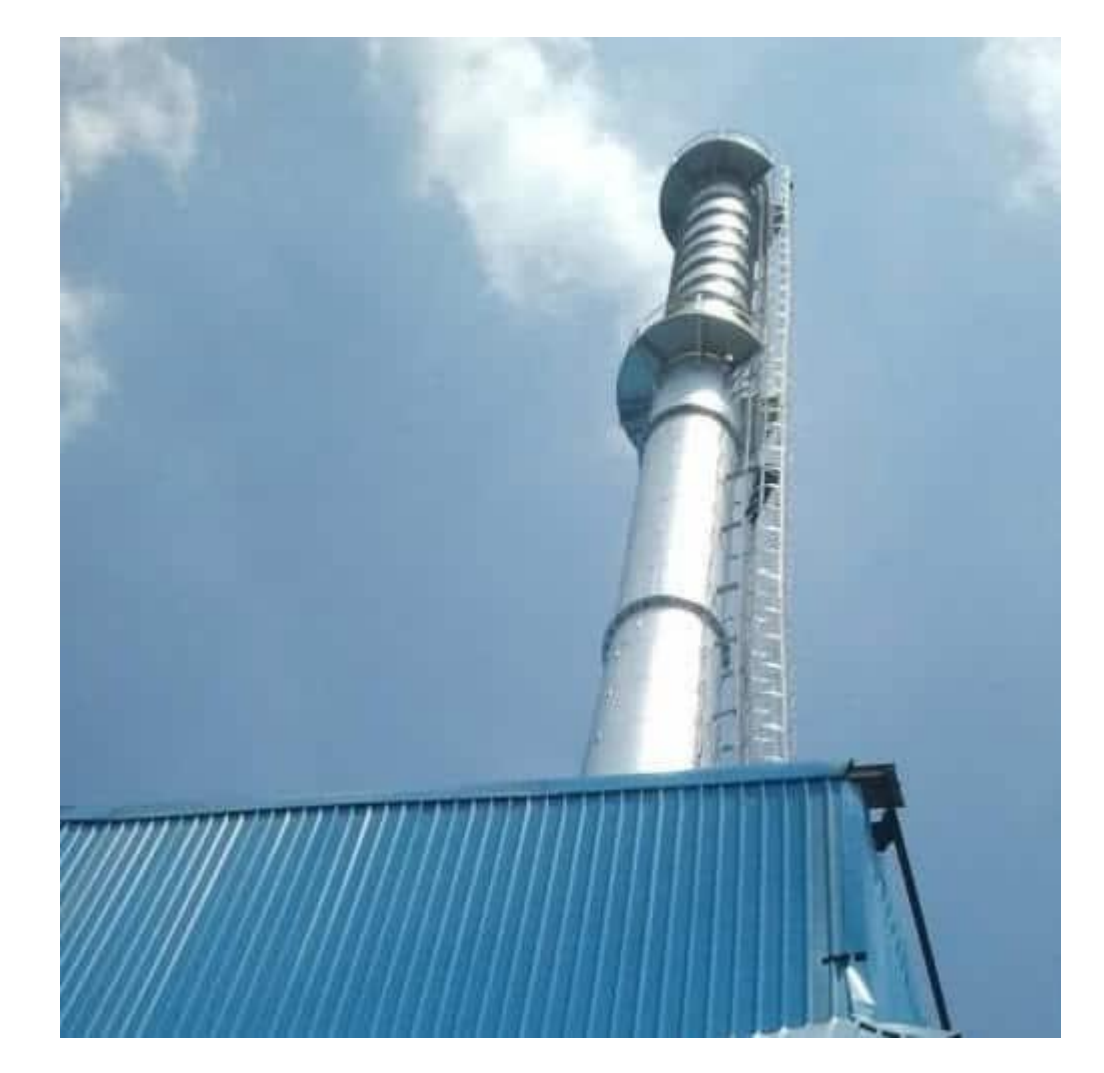

## **EXACTE:** 5.2.1 Equipos auxiliares. Requisitos mínimos de la chimenea

- **Proporcione el tiro necesario impuesto por la caldera**
- **Evite la formación de condensados en su interior, debidos al vapor de agua contenido en los gases, en marcha normal**
- **Asegure la estanqueidad para evitar fugas de productos de combustión a locales cerrados**
- **Asegure que la temperatura de su superficie exterior no puede provocar daños a personas y equipos**
- **Asegure que no ocasiona molestias sensibles a instalaciones y propiedades vecinas**

## **ELA** 5.2.2 Cálculo del caudal de gases de combustión (I/V)

a) la composición del combustible

+ b) las reacciones de combustión

> + c) y el exceso de aire

> > o

d) conociendo el poder comburívoro del combustible

# **1.**5.2.2 Cálculo del caudal de gases de combustión (II/V)

a) Combustión estequiométrica

b) 21% oxígeno y 79% nitrógeno

# **5.2.2 Cálculo del caudal de gases de** combustión (III/V)

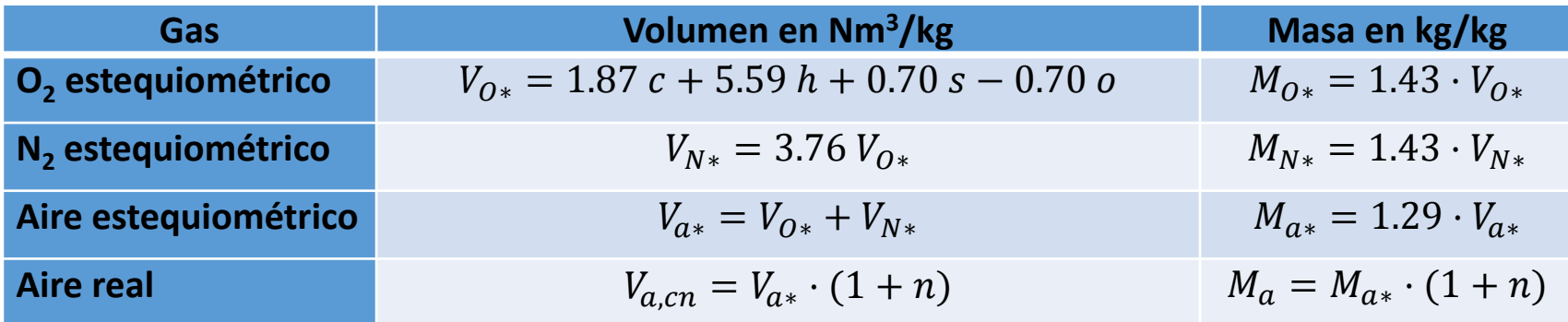

#### **Cálculo del aire de combustión necesario**

- $c$  porcentaje, en peso, de carbono
- h porcentaje, en peso, de hidrógeno
- s porcentaje, en peso, de azufre
- $\rho$  porcentaje, en peso, de oxígeno
- <sup>n</sup> porcentaje de exceso de aire
- Va, cn volumen real en condiciones normales

# **1.**5.2.2 Cálculo del caudal de gases de combustión (IV/V)

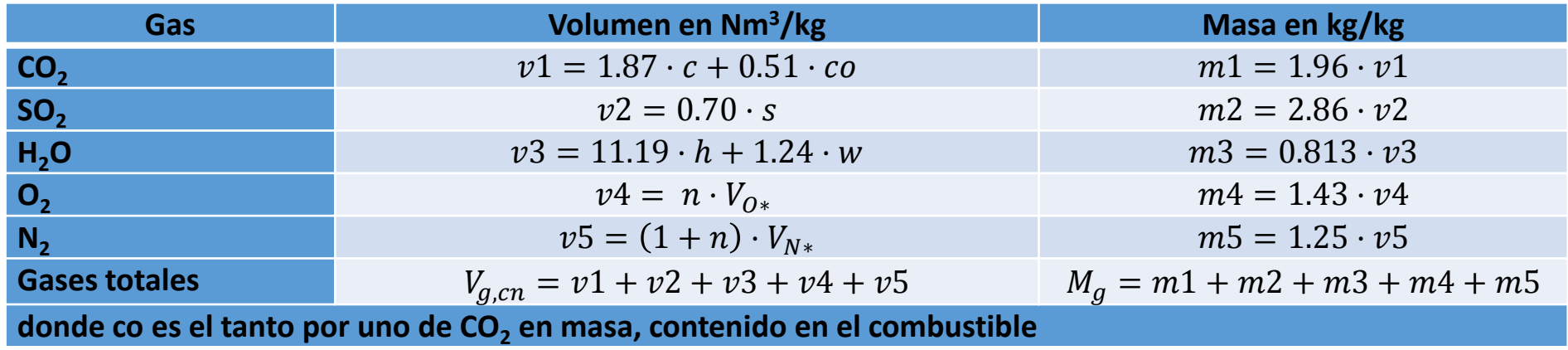

Cantidad de los gases de combustión húmedos

# **5.2.2 Cálculo del caudal de gases de** combustión (V/V)

$$
V = V_{cn} \cdot \frac{273.2 + T}{273.2} \cdot \frac{1.013}{p}
$$

### donde

 $V_{cn}$  volumen de las distintas sustancias en condiciones normales (1.013 bar y 0 °C)

(16)

- $T$  temperatura en grados centígrados
- $p$  presión en bar

**1.**5.2.2 Cálculo del caudal de gases de combustión (Ejemplo de cálculo)

- **La composición, en peso, de un gasóleo es la siguiente: carbono 84.8%, hidrógeno 14.9%, agua 0.1%, y azufre 0.2%.**
- **El exceso de aire es del 7%, la temperatura del aire en la aspiración es 25ºC y la presión 1.01 bares y los gases se expulsan a la temperatura de 140 ºC y presión 1.01 bar.**
- **Calcular la cantidad de aire necesario y la cantidad de gases generados si el exceso de aire es del 7%, la temperatura del aire en la aspiración es 25ºC y la presión 1.01 bar.**
- **Para el cálculo del volumen estequiométrico de oxígeno del gasóleo y, para los propósitos de este ejercicio, se considerará despreciable el porcentaje en peso de oxígeno.**

## **1.**5.2.2 Cálculo del caudal de gases de combustión (Pistas)

**Cálculo de la masa de gases en caso de que la masa se conserve**

$$
M_g = M_a + 1
$$

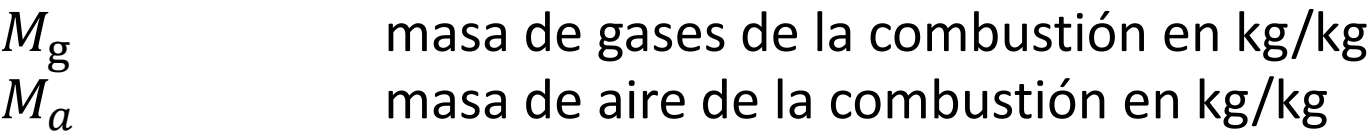

## **ELECTES** 5.2.2 Cálculo del caudal de gases de combustión (Pistas, pasos I/IV)

**Paso 1:** Cálculo del volumen de aire estequiométrico en condiciones normales

$$
V_{O*} = 1.87 c + 5.59 h + 0.70 s - 0.70 o
$$
  

$$
V_{N*} = 3.76 \cdot V_{O*}
$$
  

$$
V_{a*} = V_{O*} + V_{N*}
$$

y del volumen real en condiciones normales

$$
V_{a,cn}=V_{a*}\cdot(1+n)
$$

- $V_{O*}$  volumen de oxígeno estequiométrico en Nm $^3\rm{/kg}$  $V_{O*}$  volumen de oxígeno estequiomé<br>  $c$  porcentaje, en peso, de carbono<br>  $h$  porcentaje, en peso, de hidrógen
- 
- porcentaje, en peso, de hidrógeno
- $s$  porcentaje, en peso, de azufre
- 
- $\sigma$  porcentaje, en peso, de oxígeno<br> $V_{N*}$  volumen de nitrógeno estequior  $V_{\rm N∗}$  volumen de nitrógeno estequiométrico en Nm<sup>3</sup>/kg
- $V_{a*}$  volumen de aire estequiométrico en Nm<sup>3</sup>/kg
- $\bar{V_{a,cn}}$  volumen real en condiciones normales (1.013 bar y 0 °C) en Nm $^3$ /kg  $V_{a*}$  volumen de aire estequiomét<br>  $V_{a,cn}$  volumen real en condiciones<br>  $n$  porcentaje de exceso de aire
- 

## **ES.2.2 Cálculo del caudal de gases de** combustión (Pistas, pasos II/IV)

**Paso 2:** Cálculo del volumen de aire en condiciones de aspiración (16)

$$
V_{\rm a} = V_{a,cn} \cdot \frac{273.2 + T}{273.2} \cdot \frac{1.013}{p}
$$

**Paso 3:** Cálculo de la masa de aire  $M_a = 1.29 \cdot V_{a*} \cdot (1+n)$ ; y de la masa de gases  $M_g = M_a + 1$ 

### donde

 $V_{\rm a}$  volumen de aire en condiciones de aspiración en m<sup>3</sup>/kg  $V_{a, cn}$  volumen real en condiciones normales (1.013 bar y 0 °C) en Nm<sup>3</sup>/kg  $V_{a,cn}$  volumen real en condiciones norma<br>  $T$  temperatura en grados centígrados  $p$  presión a la que se expulsan los gases en bar<br>  $M_a$  masa de aire de la combustión en kg/kg  $M_a$  masa de aire de la combustión en kg/kg<br> $V_{a*}$  volumen de aire estequiométrico en Nm  $V_{a*}$  volumen de aire estequiométrico en Nm<sup>3</sup>/kg  $n$  porcentaje de exceso de aire<br>  $M_{\rm g}$  masa de gases de la combust <sup>g</sup> masa de gases de la combustión en kg/kg

# **ES.2.2 Cálculo del caudal de gases de** combustión (Pistas, pasos III/IV)

**Paso 4:** Cálculo del volumen de gases de la combustión a partir de la tabla correspondiente

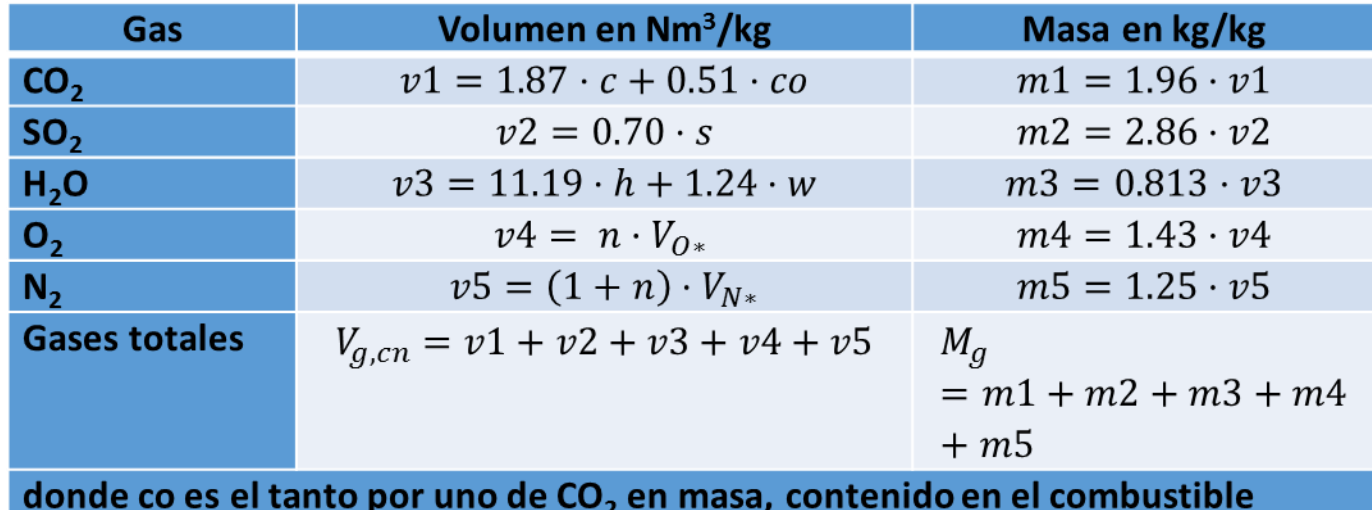

- $\mathcal{C}$  porcentaje, en peso, de carbono
- $\begin{array}{lll} \n\text{con} & \text{tanto por uno de CO}_2 \text{ en masa, contenido en el combustible} \\ \n\text{s} & \text{porcentaje, en peso, de azufre} \n\end{array}$
- porcentaje, en peso, de azufre
- $\cdot$  h porcentaje, en peso, de hidrógeno
- $w$  porcentaje, en peso, de agua
- $n$  porcentaje de exceso de aire
- *Vg,cn* volumen de gases totales en Nm<sup>3</sup>/kg

# **ELA** 5.2.2 Cálculo del caudal de gases de combustión (Pistas, pasos IV/IV)

**Paso 5: Cálculo del volumen de gases en su expulsión (16)**

$$
V_{g} = V_{g,cn} \cdot \frac{273.2 + T}{273.2} \cdot \frac{1.013}{p}
$$
 (16)

- $V_{\rm g}$  volumen de gases a una temperatura y presión determinada en m<sup>3</sup>/kg
- $V_{g,cn}$  volumen de gases totales de la combustión en condiciones normales (1.013 bar y 0 ºC) en Nm<sup>3</sup>/kg
- $\bullet$  T temperatura en grados centígrados
- $p$  presión a la que se expulsan los gases en bar

## **ES.2.2 Cálculo del caudal de gases de** combustión (Pistas, pasos I/IV)

**Paso 1:** Cálculo del volumen de aire estequiométrico en condiciones normales

$$
V_{O*} = 1.87 c + 5.59 h + 0.70 s - 0.70 o
$$
  

$$
V_{N*} = 3.76 \cdot V_{O*}
$$
  

$$
V_{a*} = V_{O*} + V_{N*}
$$

y del volumen real en condiciones normales

$$
V_{a,cn} = V_{a*} \cdot (1+n)
$$

- $V_{O*}$  volumen de oxígeno estequiométrico en Nm $^3\rm{/kg}$  $V_{O*}$  volumen de oxígeno estequiomé<br>  $c$  porcentaje, en peso, de carbono<br>  $h$  porcentaje, en peso, de hidrógen
- 
- porcentaje, en peso, de hidrógeno
- $s$  porcentaje, en peso, de azufre
- 
- $\sigma$  porcentaje, en peso, de oxígeno<br> $V_{N*}$  volumen de nitrógeno estequior  $V_{\rm N∗}$  volumen de nitrógeno estequiométrico en Nm<sup>3</sup>/kg
- $V_{a*}$  volumen de aire estequiométrico en Nm<sup>3</sup>/kg
- $\bar{V_{a,cn}}$  volumen real en condiciones normales (1.013 bar y 0 °C) en Nm $^3$ /kg  $V_{a*}$  volumen de aire estequiomét<br>  $V_{a,cn}$  volumen real en condiciones<br>  $n$  porcentaje de exceso de aire
- 

## **ES.2.2 Cálculo del caudal de gases de** combustión (Solución I/V)

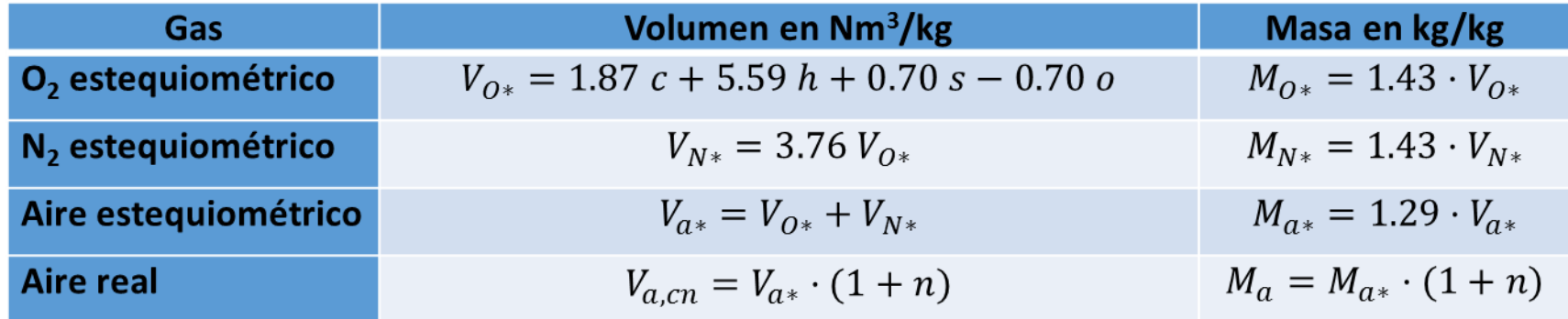

#### **Cálculo del volumen de aire estequiométrico en condiciones normales**

$$
V_{O*} = 1.87 \, c + 5.59 \, h + 0.70 \, s - 0.70 \, o =
$$
  
= 1.87 \cdot 0.848 + 5.59 \cdot 0.149 + 0.70 \cdot 0.002 - 0.70 \cdot 0 = 2.419 Nm<sup>3</sup>/kg

$$
V_{N*} = 3.76 \cdot V_{O*} = 3.76 \cdot 2.419 = 9.095 \text{ Nm}^3/\text{kg}
$$

$$
V_{a*} = V_{0*} + V_{N*} = 2.419 + 9.095 = 11.514 \text{ Nm}^3/\text{kg}
$$

**Cálculo del volumen real en condiciones normales**

$$
V_{a,cn} = V_{a*} \cdot (1+n) = 11.514 \cdot (1+0.07) = 12.32 \text{ Nm}^3/\text{kg}
$$

#### **Cálculo del aire de combustión necesario**

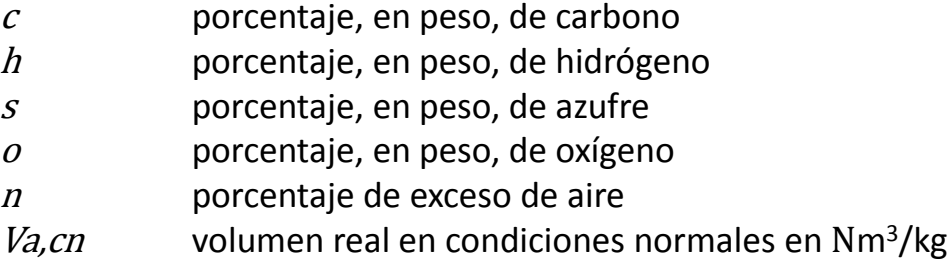

## **ES.2.2 Cálculo del caudal de gases de** combustión (Pistas, pasos II/IV)

**Paso 2:** Cálculo del volumen de aire en condiciones de aspiración (16)

$$
V_{\rm a} = V_{a,cn} \cdot \frac{273.2 + T}{273.2} \cdot \frac{1.013}{p}
$$

**Paso 3:** Cálculo de la masa de aire  $M_a = 1.29 \cdot V_{a*} \cdot (1+n)$ ; y de la masa de gases  $M_g = M_a + 1$ 

### donde

 $V_{\rm a}$  volumen de aire en condiciones de aspiración en m<sup>3</sup>/kg  $V_{a, cn}$  volumen real en condiciones normales (1.013 bar y 0 °C) en Nm<sup>3</sup>/kg  $V_{a,cn}$  volumen real en condiciones norma<br>  $T$  temperatura en grados centígrados  $p$  presión a la que se expulsan los gases en bar<br>  $M_a$  masa de aire de la combustión en kg/kg  $M_a$  masa de aire de la combustión en kg/kg<br> $V_{a*}$  volumen de aire estequiométrico en Nm  $V_{a*}$  volumen de aire estequiométrico en Nm<sup>3</sup>/kg  $n$  porcentaje de exceso de aire<br>  $M_{\rm g}$  masa de gases de la combust <sup>g</sup> masa de gases de la combustión en kg/kg

## **ELA** 5.2.2 Cálculo del caudal de gases de combustión (Solución II/V)

### **Cálculo del volumen de aire en condiciones de aspiración (16)**

$$
V_{\rm a} = V_{a,cn} \cdot \frac{273.2 + T}{273.2} \cdot \frac{1.013}{p} = 12.32 \cdot \frac{273.2 + 25}{273.2} \cdot \frac{1.013}{1.01} = 13.49 \text{ m}^3/\text{kg}
$$
(16)

donde

 $V_{\rm a}$  volumen de aire en condiciones de aspiración en m<sup>3</sup>/kg

 $V_{a, cn}$  volumen real en condiciones normales (1.013 bar y 0 °C) en Nm<sup>3</sup>/kg

 $T$  temperatura en grados centígrados

 $p$  presión a la que se expulsan los gases en bar

## **ES.2.2 Cálculo del caudal de gases de** combustión (Pistas, pasos II/IV)

**Paso 2:** Cálculo del volumen de aire en condiciones de aspiración (16)

$$
V_{\rm a} = V_{a,cn} \cdot \frac{273.2 + T}{273.2} \cdot \frac{1.013}{p}
$$

**Paso 3:** Cálculo de la masa de aire  $M_a = 1.29 \cdot V_{a*} \cdot (1+n)$ ; y de la masa de gases  $M_g = M_a + 1$ 

### donde

 $V_{\rm a}$  volumen de aire en condiciones de aspiración en m<sup>3</sup>/kg  $V_{a, cn}$  volumen real en condiciones normales (1.013 bar y 0 °C) en Nm<sup>3</sup>/kg  $V_{a,cn}$  volumen real en condiciones norma<br>  $T$  temperatura en grados centígrados  $p$  presión a la que se expulsan los gases en bar<br>  $M_a$  masa de aire de la combustión en kg/kg  $M_a$  masa de aire de la combustión en kg/kg<br> $V_{a*}$  volumen de aire estequiométrico en Nm  $V_{a*}$  volumen de aire estequiométrico en Nm<sup>3</sup>/kg  $n$  porcentaje de exceso de aire<br>  $M_{\rm g}$  masa de gases de la combust <sup>g</sup> masa de gases de la combustión en kg/kg

## **ES.2.2 Cálculo del caudal de gases de** combustión (Solución III/V)

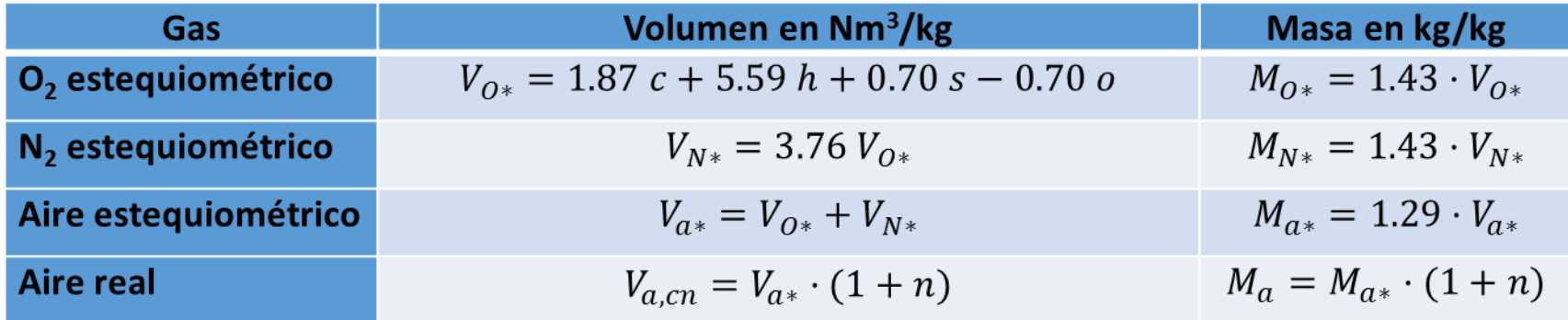

#### **Cálculo de la masa de aire**

 $M_a = 1.29 \cdot V_{a*} \cdot (1+n) = 1.29 \cdot 11.514 \cdot (1+0.07) = 15.89 \text{ kg/kg}$ 

**Cálculo de la masa de gases**

$$
M_g = M_a + 1 = 15.89 + 1 = 16.89 \text{ kg/kg}
$$

Donde

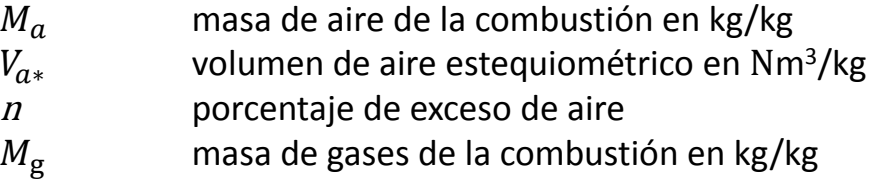

# **ES.2.2 Cálculo del caudal de gases de** combustión (Pistas, pasos III/IV)

**Paso 4:** Cálculo del volumen de gases de la combustión a partir de la tabla correspondiente

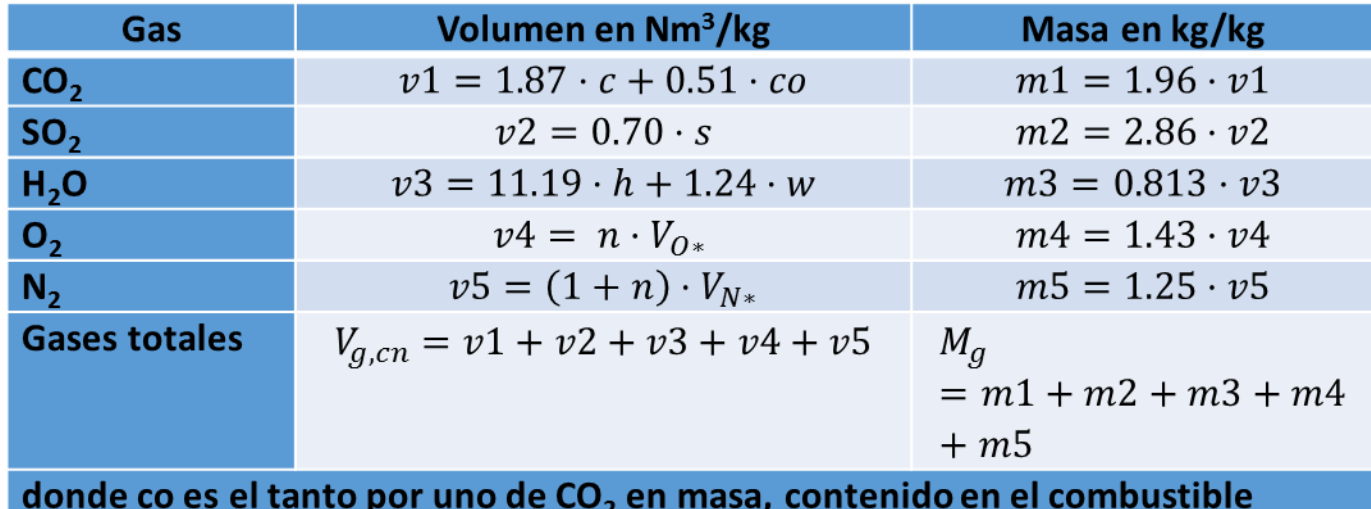

- $\mathcal{C}$  porcentaje, en peso, de carbono
- $\begin{array}{lll} \n\text{con} & \text{tanto por uno de CO}_2 \text{ en masa, contenido en el combustible} \\ \n\text{s} & \text{porcentaje, en peso, de azufre} \n\end{array}$
- porcentaje, en peso, de azufre
- $\cdot$  h porcentaje, en peso, de hidrógeno
- $w$  porcentaje, en peso, de agua
- $n$  porcentaje de exceso de aire
- *Vg,cn* volumen de gases totales en Nm<sup>3</sup>/kg

# **ES.2.2 Cálculo del caudal de gases de** combustión (Solución IV/V)

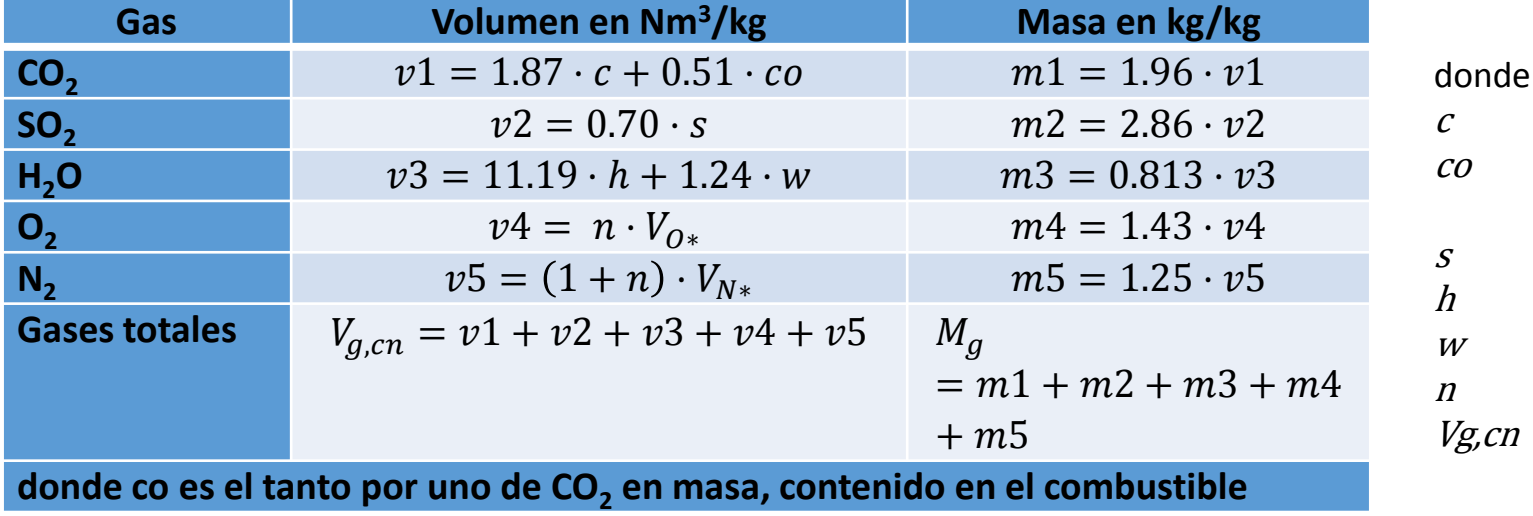

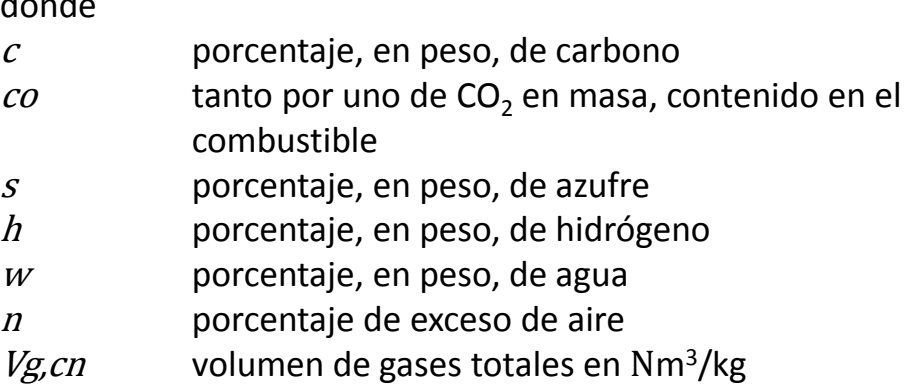

#### **VOLUMEN DE LOS GASES DE COMBUSTIÓN**

- CO<sub>2</sub>  $v1 = 1.87 \cdot c + 0.51 \cdot co = 1.87 \cdot 0.848 + 0.51 \cdot 0 = 1.586 \text{ Nm}^3/\text{kg}$
- $SO_2$   $v2 = 0.70 \cdot s = 0.70 \cdot 0.002 = 0.001 Nm^3/kg$
- $H_2O$   $v3 = 11.19 \cdot h + 1.24 \cdot w = 11.19 \cdot 0.149 + 1.24 \cdot 0.001 = 1.669 \text{ Nm}^3/\text{kg}$
- $O_2$   $v4 = n \cdot V_{O*} = 0.07 \cdot 2.419 = 0.169$  Nm<sup>3</sup>/kg
- $N_2$   $v5 = (1 + n) \cdot V_{N*} = (1 + 0.07) \cdot 9.095 = 9.732 \text{ Nm}^3/\text{kg}$
- Total  $V_{g,cn} = v1 + v2 + v3 + v4 + v5 = 1.586 + 0.001 + 1.669 + 0.169 + 9.732 = 13.157$  Nm<sup>3</sup>/kg

# **ELA** 5.2.2 Cálculo del caudal de gases de combustión (Pistas, pasos IV/IV)

**Paso 5: Cálculo del volumen de gases en su expulsión (16)**

$$
V_{g} = V_{g,cn} \cdot \frac{273.2 + T}{273.2} \cdot \frac{1.013}{p}
$$
 (16)

- $V_{\rm g}$  volumen de gases a una temperatura y presión determinada en m<sup>3</sup>/kg
- $V_{g,cn}$  volumen de gases totales de la combustión en condiciones normales (1.013 bar y 0 ºC) en Nm<sup>3</sup>/kg
- $\bullet$  T temperatura en grados centígrados
- $p$  presión a la que se expulsan los gases en bar

## **ES.2.2 Cálculo del caudal de gases de** combustión (Solución V/V)

**Cálculo del volumen de gases en su expulsión (16)**

 $V_{\rm g} = V_{g,cn}$ .  $273.2 + T$ 273.2 · 1.013  $\overline{p}$  $= 13.157 \cdot \frac{273.2 + 140}{273.2 + 140}$ 273.2 · 1.013 1.01  $= 19.958 \text{ m}^3/\text{kg}$  (16)

donde

 $V_{\rm g}$  volumen de gases a una temperatura y presión determinada en m<sup>3</sup>/kg

- $V_{g,cn}$  volumen de gases totales de la combustión en condiciones normales (1.013 bar y 0 °C) en Nm<sup>3</sup> /kg
- temperatura en grados centígrados
- $p$  presión a la que se expulsan los gases en bar

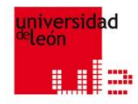

# FOTOVOLTAICA, BIOMASA Y COGENERACIÓN

### *FIN ¿¿¿¿PREGUNTAS???? GRACIAS POR SU ATENCIÓN*

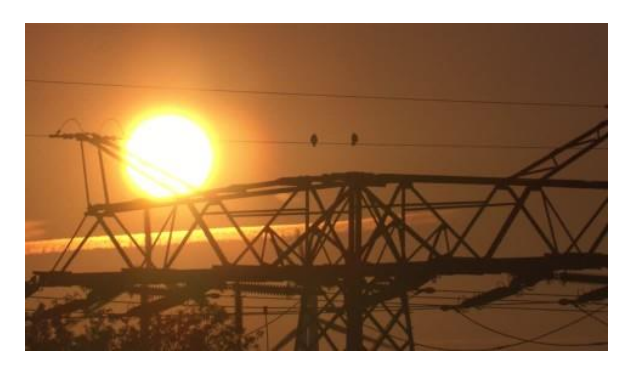